#### **Purpose and School Information**

In the event of an <u>extended school closure</u>, the Chattooga County School system will follow the Extended Closure Distance Learning Plan. The following plan contains specific information for Chattooga High School.

#### **Device Distribution and Troubleshooting**

First period teachers will assign chromebooks and a charger to each student. Each item will be placed in a zip lock bag. If students have issues with chromebooks during extended closure, technical support is located at CCEC (old Summerville Elementary School) 286 Maple Drive, Summerville, GA and can be reached at (706) 857-5323. Drop off/Pick up times: Monday & Wednesday 9 am-12 pm or Tuesday & Thursday 1 pm-4 pm.

**Chromebook Distribution Agreement** 

#### **Delivery of Instruction & Monitoring of Student Learning**

Google Classroom will be the platform used for instruction delivery and progress monitoring.

- Teachers will post assignments daily to Google Classroom each day at 8 a.m.
- Coursework will be determined by classroom teacher.
- Students will be graded on a traditional basis (pass or fail)
- Expect 30-45 minutes of work per school day for each class.
- Teachers will post daily assignments by 8:00 am in Google Classroom.
- Teachers will be available 8:00 am to 3:00 pm each school day to respond to students through email or Google Chat. Students are expected to login in during these times for classwork/support.
- Student emails/communication will be answered as quickly as possible, but within 24 hours
- If any "live" lessons are conducted, they will be conducted during the normal class time.

| Supportive Services                             |                                                                                                    |
|-------------------------------------------------|----------------------------------------------------------------------------------------------------|
| Students with an IEP                            | Chattooga High School Lead SPED Teacher bwilliams@chattooga.k12.ga.us                                                                      |
| Students Involved in Extracurricular Activities | School website and facebook page will provide info:  https://www.chattooga.k12.ga.us/Domain/81  Facebook: "Chattooga High School Yearbook" |
| Request for School Counselor Services           | Chattooga High School Counselor<br>bwallace@chattooga.k12.ga.us                                                                            |

| So                        | School Support Contacts                                                                                                    |  |
|---------------------------|----------------------------------------------------------------------------------------------------|--|
| Principal                 | Emily Mobbs<br>emobbs@chattooga.k12.ga.us                                                                                        |  |
| Assistant Principals      | Nancy Edwards-CTAE<br>nedwards@chattooga.k12.ga.us                                                                               |  |
|                           | Jeremy Heathcock-Athletic Director/Discipline <a href="mailto:iheathcock@chattooga.k12.ga.us">iheathcock@chattooga.k12.ga.us</a> |  |
|                           | Brian Beasley-Curriculum/Testing bbeasley@chattooga.k12.ga.us                                                                    |  |
| Nurse                     | Angel Fitzgerald aphibbs@chattooga.k12.ga.us                                                                                     |  |
| Media Specialist          | Sandy Langston<br>slangston@chattooga.k12.ga.us                                                                                  |  |
| School Resource Officer   | Mike Howard<br>mhoward@chattooga.k12.ga.us                                                                                       |  |
| Bookkeeper                | Wendy Cordle<br>wcordle@chattooga.k12.ga.us                                                                                      |  |
| Instructional Specialists | Angie Culbert aculbert@chattooga.k12.ga.us                                                                                       |  |
|                           | Robert Beach<br><u>rbeach@chattooga.k12.ga.us</u>                                                                                |  |
|                           | Lisa Davis<br><u>ldavis@chattooga.k12.ga.us</u>                                                                                  |  |
|                           | Jennifer Reese<br><u>jreese@chattooga.k12.ga.us</u>                                                                              |  |

#### Online Resources

Students have access to various online resources through Chattooga County Schools. Infinite Campus is the Student Information System used to house all student information. Parents and Students can login here. Clever is the portal for most online resources. Many of the resources can be logged into clever without the student knowing the username and password. Some resources are simply links and the student will need to know their individual username and password. Those can be obtained from your child's teacher and recorded in a safe place. Other online resources can be found in this section that may not be accessible through CLEVER.

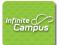

#### **Infinite Campus**

Infinite Campus is our Student Information System. Parents and Students can login and check course grades and assignments here.

You can find the link to campus student portal on the

district website

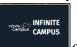

or click on this link.

**Username**: firstname.lastname

**Password** is Firstname and lunch number. Capitalize first letter Ex: John1234 (Some exceptions apply. Check with student's school/teacher for password)

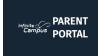

#### **Infinite Campus Parent Portal**

\*Parents may set up a parent portal account through the child's school, providing access to the child's grades, assignments, and attendance. Email \_\_\_ set up your account and receive your activation code at

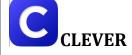

Go to this link: <u>Clever</u> or Access it on the school website

Username: firstname.lastname

Password is their lunch number

#### Resources Accessible through Clever.

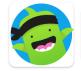

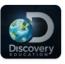

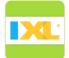

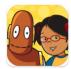

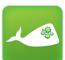

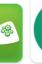

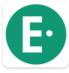

MobvMax

From here students can access a large number of online material and programs used during the day at school

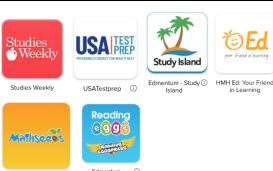

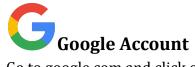

Go to google.com and click on the blue sign-in

button in the top right.

Sign in

Use your child's Chattooga Schools google account information to sign in.

Username:

firstname.lastname@chattoogaschools.org

\_\_\_\_\_.\_\_\_@chattoogaschools.org

Password is their lunch number

From here you can access Google apps: Classroom, Docs, Sheets, Slides, etc.

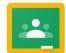

MathSeeds (i)

## **Google Classroom**

Go to this link: <u>classroom.google.com</u> or Access it in your child's Chattooga Schools Google Account

From here students can access the digital learning assignments from each teacher.

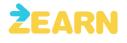

#### Zearn

Zearn includes hands-on instruction and digital learning for Math. Login information is created by your child's math teacher and will be provided the first week of school.

Username

Include other resources specific to your school in these additional boxes.

| Password |
|----------|
|          |
|          |